# **Beilage - Anleitung zur Erstellung eines Betriebskonzepts**

**Sehr geehrte Landwirtin, sehr geehrter Landwirt!**

# **Einleitung**

#### **1 Allgemeines zum Betriebskonzept**

Das Betriebskonzept stellt eine Beilage im Rahmen der Antragstellung dar. Diese ist für Niederlassungsanträge generell verpflichtend beizulegen.

In der Investitionsförderung ist das Konzept für Projekte über EUR 150.000 Nettokosten verpflichtend. Ausgenommen davon sind die Fördergegenstände "Beregnung und Bewässerung" und "Verbesserung der Klima- und Umweltwirkung" sowie betriebserhaltende Projekte, die der Rationalisierung und Arbeitserleichterung dienen sollen.

Dem Förderwerber bietet es die Gelegenheit, sich strukturiert mit dem eigenen Betrieb, den betrieblichen Entwicklungsmöglichkeiten, den Auswirkungen einer geplanten Investition und den betrieblichen Kennzahlen auseinanderzusetzen.

In der Abwicklung soll das Betriebskonzept einem Außenstehenden ermöglichen, sich ein Bild von den Produktionsschwerpunkten, der geplanten betrieblichen Entwicklung und der finanziellen Situation zu machen.

Für die Beurteilung der Investitionsförderung liegt ein besonderes Augenmerk auf die Wirtschaftlichkeit des Betriebes nach erfolgter Investition und Finanzierbarkeit der geplanten Investition.

Bei der Niederlassungsprämie liegt der Fokus allgemein auf betriebswirtschaftlichen Zielen und persönlichen Plänen, soweit sie betriebliche Auswirkungen haben können, zum Beispiel geplante Ausbildungen oder Arbeitsmanagement.

Bei Vorliegen eines Investitionsprojektes wird in einem eigenen Punkt speziell auf die Frage eingegangen, welche Relevanz das Projekt für die Ziele Klimaschutz, Ressourcenschonung und ökologische Nachhaltigkeit haben kann.

#### **Die notwendigen Bestandteile des Betriebskonzeptes laut Förderrichtlinie:**

- 1. Darstellung der Ausgangssituation des Betriebs
- 2. Berechnung und Analyse der Ausgangssituation insbesondere hinsichtlich Betriebs- und Arbeitswirtschaft
- 3. Strategie für die Entwicklung des Betriebes sowie Ziele und Entwicklungsmöglichkeiten in den nächsten 5 bis 10 Jahren
- 4. Beschreibung des geplanten Projekts (in der Niederlassung nur, wenn relevant)
- 5. Berechnung und Beurteilung der geplanten Ausrichtung des Betriebs
- 6. Maßnahmen- und Ablaufplan mit Darstellung der vorgesehenen spezifischen Meilensteine und Ziele
- 7. Relevanz des Projektes für die Ziele Klimaschutz, Ressourcenschonung und ökologische Nachhaltigkeit (in der Niederlassung nur bei Vorlage eines Investitionsprojektes)

Die Darstellung im Konzept geht somit über eine reine Zusammenfassung von bestehenden Betriebsdaten hinaus. Auf die einzelnen Punkte wird in weiterer Folge in dieser Unterlage noch im Detail eingegangen.

#### **Mögliche Wege zur Erstellung eines Betriebskonzeptes**

Für die Erstellung des Betriebskonzeptes können Bildungs- und Beratungsangebote in Anspruch genommen werden. Seitens der Landwirtschaftskammern gibt es Beratungsmöglichkeiten über die örtlichen Bezirksbauernkammern.

Es gibt jedoch auch die Möglichkeit, das Konzept, mit Hilfe der vorliegenden Unterlage eigenständig, zu erstellen.

Für die selbständige Erstellung ist es zielführend, dass mehrjährige Aufzeichnungen über den Betrieb vorliegen. Zudem sollte man über betriebswirtschaftliche Grundlagenkenntnisse wie die Berechnung von Deckungsbeiträgen und betrieblichen Kennzahlen verfügen.

#### **2 Allgemeines zur Unterlage**

Da die fertig ausgefüllte Unterlage als Beilage für den Förderantrag dient, wird darauf hingewiesen, dass folgende Kriterien für die Anerkennung erforderlich sind:

- Verwendung der **Unterlage in unveränderter Form**
- Sämtliche Punkte müssen **vollständig** ausgefüllt sein. Nicht ausgefüllt werden müssen nur jene Punkte, die aufgrund der betrieblichen Ausrichtung keine Relevanz haben (z.B.: es werden keine Tiere gehalten, etc.). Diese sollen eindeutig gestrichen werden, damit klar ist, dass sie nicht relevant sind, der Punkt aber zur Kenntnis genommen wurde.
- Klar zu trennen sind in der Darstellung das **Ausgangsjahr und das Zieljahr**. Beim Ausgangsjahr handelt es sich um das Jahr der Antragstellung. Für das Zieljahr ist in der Investitionsförderung das Jahr der Erreichung des vollen Produktionsumfanges bzw. der Wirksamkeit der Investition heranzuziehen. In der Erstniederlassungs-Förderung gilt das vierte Jahr der Bewirtschaftung als Zieljahr. Auch bei Neueinsteigern muss es daher eine Berechnung für das Ausgangsjahr geben, da der Betrieb im Jahr der Antragstellung bereits bewirtschaftet werden muss.
- Neben dem eigentlichen Zieljahr können noch weitere Szenarien dargestellt werden. Die Planungsvariante, die von Seiten der Förderung für die Beurteilung herangezogen werden soll (Zieljahr), muss aber eindeutig ersichtlich sein.

# **Erläuterungen zu "Unterlage zur Erstellung eines Betriebskonzepts"**

## **1 Darstellung der Ausgangssituation**

*Die abgefragten Daten beziehen sich auf das Jahr der Antragstellung.*

#### **1.1 Allgemeine Betriebsdaten**

#### **Arbeitskräftesituation**

Bezeichnung der Arbeitskraft: *Bewirtschafter oder Verwandtschaftsverhältnis (zB Bruder)*

Arbeitszeit in Prozent:

*Eine Person, die Vollzeit am Betrieb arbeitet, hat einen Anteil von 100% der eigenen Arbeitskraft. Im Verhältnis dazu wird die Arbeitszeit der anderen Arbeitskräfte ungefähr geschätzt.*

#### **Kulturarten und Besitzverhältnisse**

*Kulturart siehe auch Feldstücksnutzung im Mehrfachantrag.*

#### **1.2 Flächennutzung und Nebentätigkeiten**

Ackerbau, Grünland und Obst *Bitte die Daten aus dem Mehrfachantrag entnehmen.*

Weinbau

*Vermarktungsanteil ungefähr in Prozent der Produktionsfläche angeben.*

#### Einnahmen aus landwirtschaftlichen Nebentätigkeiten

*Unter diesem Punkt sollen nur Tätigkeiten eingetragen werden, die tatsächlich im Rahmen der landwirtschaftlichen Tätigkeit ausgeübt werden dürfen.*

*Tätigkeiten, die gewerblich ausgeübt werden, zum Beispiel Buschenschank mit Gastgewerbe oder gewerbliche Zimmervermietung zählen zum außerlandwirtschaftlichem Einkommen und sollen unter diesem Punkt nicht eingetragen werden.*

#### **1.3 Leistung Tierhaltung, Wirtschaftsdünger**

#### Leistung Tierhaltung

*Sämtliche Verkaufserlöse sind inkl. Umsatzsteuer anzugeben.*

Mast

*Es kann entweder das Lebendgewicht oder das Schlachtgewicht eingesetzt werden. Wichtig ist, dass der Verkaufspreis entsprechend der jeweiligen Angabe gewählt wird.*

#### Mutterkühe

*Anzugeben sind die aufgezogenen, verkauften Jungtiere je nach Kategorie, entweder unter Mast oder unter sonstige Einnahmen aus Tierhaltung.*

Sonstige Einnahmen aus Tierhaltung, Beispiel Legehennen *Tierart: Legehennen Verkauftes Produkt: Eier Preis pro Einheit: Verkaufspreis pro Ei, inkl Ust. Mehrere Vermarktungsschienen (Handel, Direktvermarktung): zwei Zeilen mit unterschiedlichen Preisen*

Sonstige Einnahmen aus Tierhaltung, Beispiel Honig *Tierart: Bienen Produkt: Honig, Wachs, etc. Pro Produktgruppe mit unterschiedlicher Vermarktungsschiene bzw. unterschiedlichem Preis eine Zeile*

#### **1.4 Milchlieferung und Öffentliche Gelder**

Öffentliche Gelder

*Diese sind laut dem letzten Auszahlungsbescheid einzutragen.*

#### **1.5 Mechanisierung und Wirtschaftsgebäude**

Mechanisierung

*Wenn kein Anlageverzeichnis vorliegt, sind die wichtigsten Maschinen und Geräte einzutragen. Die Abschreibung ergibt sich in weiterer Folge aus dem Anschaffungswert dividiert durch die Nutzungsdauer.*

Anhaltspunkte für die Nutzungsdauer von Maschinen und Geräten

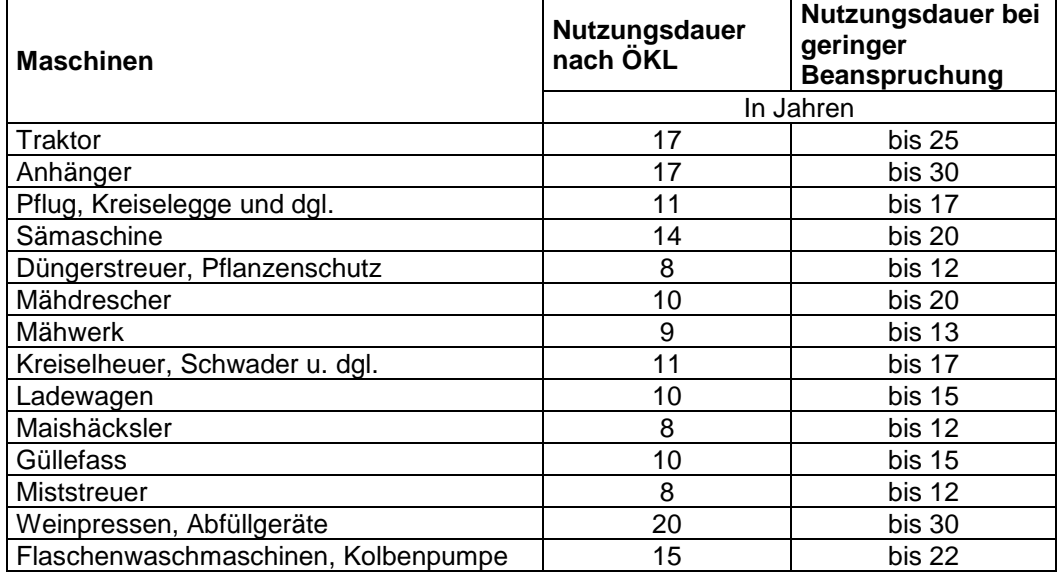

#### Wirtschaftsgebäude

**Beispiel** *Bezeichnung: Milchviehstall Bauart: Laufstall, Kaltstall Kapazität: 40 Milchkühe*

#### **1.6 Beschreibung zum Betrieb und seinem Umfeld**

*Beschreiben Sie Ihren Betrieb. Verwenden Sie keine allgemein gültigen Beispiele, sondern gehen Sie konkret auf den Betrieb ein, den Sie derzeit bewirtschaften.*

#### Ausbildung, Fähigkeiten und persönliche Interessen

*Fertigkeiten, Qualifikationen, Kenntnisse und besondere Interessen, die sich direkt oder indirekt positiv auf die Betriebsführung auswirken. Dies können auch Ausbildungsschienen sein, die nicht primär unter landwirtschaftliche Ausbildung fallen.*

#### Betriebliche Voraussetzungen und Rechte

*Lage des Betriebes hinsichtlich geographische, klimatische Voraussetzungen und Verkehrslage Flächenausstattung, Bodenqualität, regionale Besonderheiten, Ausstattung mit wichtigen Rechten (zB Wegerecht), etc.*

Arbeitswirtschaft *Arbeitsabläufe, Ausstattung mit Arbeitskräften, Arbeitsspitzen, Automatisierung, Effizienz,…*

Gebäude und bauliche Anlagen, Maschinen und Geräte *Zustand, Schlagkraft, Platzangebot, Stand der Technik, Eignung für Arbeitsabläufe, Tierkomfort, Erfüllung gesetzlicher Auflagen, Eigentumsverhältnisse,…*

#### Analyse Betriebszweige

*Analysieren Sie die einzelnen Hauptbetriebszweige hinsichtlich Produktionsabläufe, Preisgestaltung, Vermarktung, Kostenstruktur, etc.*

Chancen und Risiken aufgrund der äußeren Umstände wie Markt und Gesellschaft *Wie wirkt sich das wirtschaftliche (agrarisch und außeragrarisch) und gesellschaftliche Umfeld auf den Betrieb aus?*

*Wo ergeben sich dadurch Chancen?*

*Welche Risiken sehen Sie, die sich aufgrund äußerer Umstände ergeben, die Sie nicht direkt beeinflussen können?*

# **2 Berechnung und Beurteilung der Ausgangssituation**

*Stellen Sie die Ausgangssituation im Jahr der Antragstellung dar. Da Erträge und Preise für landwirtschaftliche Produkte gewissen Schwankungen unterworfen sind, tragen Sie bitte durchschnittliche Erträge und Preise der letzten 5 Jahre ein, die mit der jetzigen Produktions- und Vermarktungsweise erzielbar waren. Der Anbauplan und der durchschnittliche Verkauf an tierischen Erzeugnissen sollte dem Antragsjahr entsprechen.*

*Hinweis: Im Anhang sind einzelne wesentliche Kennzahlen erläutert.*

#### **2.1 DB-Berechnung der Einzelaktivitäten**

*Tragen Sie alle betrieblichen Deckungsbeiträge ein, die entweder einen Beitrag zum Betriebseinkommen liefern oder sich aufgrund interner Abläufe in Form von variablen Kosten niederschlagen, ohne direkte Einnahmen zu ermöglichen (zB Grundfutter).*

*Tragen Sie bei jeder dieser Aktivitäten auch die Jahres-Arbeitskraftstunden ein, die von den betrieblichen Arbeitskräften verrichtet werden und direkt dieser Aktivität zuordenbar sind (zB Anbau, Ernte, Füttern, Melken, etc.).*

*Die Summe der Einzelaktivitäten soll die Ermittlung eines Gesamtdeckungsbeitrages ergeben, somit müssen sämtliche variablen Kosten abgebildet werden.*

*Nur Einnahmen aus Vermietung und Verpachtung (landwirtschaftlicher Gebäude und Flächen) wird erst unter Punkt 2.2 eingetragen.*

#### **2.2 Übersicht der Berechnung der Ausgangssituation**

*Die Einzelaktivitäten werden in Betriebszweigen zusammengefasst.*

*Zusätzlich zu den Arbeitskraftstunden, die den einzelnen Aktivitäten zugeordnet werden können, werden allgemeine Arbeitsschritte erfasst, die allgemeine Positionen wie die Büroarbeit betreffen.*

#### Vermietung und Verpachtung

*Werden landwirtschaftliche Flächen oder Gebäude vermietet, werden die Einnahmen dem landwirtschaftlichen Betrieb zugeordnet und erhöhen die Einkünfte aus Land- und Forstwirtschaft. Handelt es sich um die Vermietung außerbetrieblicher Liegenschaften (zB Mietshaus), so sind die Einkünfte laut Einkommenssteuerbescheid bei den außerlandwirtschaftlichen Einkünften einzutragen.*

#### *Aufwandsgleiche Fixkosten*

*Für die Deckungsbeitragsrechnung wurden nur die variablen Kosten berücksichtigt. Die Kosten, die unabhängig vom Produktionsumfang (erzeugte Stückzahl) anfallen (= Fixkosten), müssen hingegen noch berücksichtigt werden.*

*Die einzelnen Fixkosten sind in der Tabelle 6.4 einzutragen. Die Summe dieser Fixkosten sind in der Berechnungstabelle zu übernehmen. Diese werden für die Berechnung der Einkünfte vom Gesamtdeckungsbeitrag abgezogen.*

#### Darstellung der wirtschaftlichen Gesamtsituation

*Da landwirtschaftliche Betrieb häufig Familienbetriebe sind und gesamtfamiliäre und betriebliche Einkünfte und Aufwendungen oft als Gesamtheit gesehen werden, werden in der Darstellung sämtliche Einkünfte und Aufwendungen dargestellt, um die Kapitaldienstgrenze abzubilden. Es ist jedoch auch legitim, den Betrieb losgelöst von anderen finanziellen Zuwendungen und Belastungen darzustellen.*

*Wichtig ist jedoch, dass man die wirtschaftliche Darstellung konsequent durchzieht. Nicht plausibel wäre zum Beispiel, das außerlandwirtschaftliche Einkommen des Partners/der Partnerin für die Finanzierung betrieblicher Schulden heranzuziehen, die Lebensunterhaltskosten für diese Person jedoch nicht zu berücksichtigen. Ebenso verhält es sich beispielsweise mit der Familienbeihilfe und den Lebensunterhaltskosten für die Kinder.*

*Die Einkünfte aus dem Betrieb sollten eine Entlohnung der Betriebsführer zur Deckung der persönlichen Lebensunterhaltskosten und die Finanzierung des Kapitaldienstes ermöglichen. Sollte dies im Ausgangsjahr noch nicht möglich sein (zum Beispiel bei einer Neugründung oder dem Wiedereinstieg in Betriebszweige mit höheren Deckungsbeiträgen oder Betriebsausweitungen), muss man das Jahr der geplanten Ausrichtung betrachten.*

### **2.3 Beurteilung der Ausgangssituation**

*Nehmen Sie zu zur Gesamtsituation Ihres Betriebes Stellung, die Sie zuvor mit Zahlen dargestellt haben. Wie interpretieren Sie die Kennzahlen?*

*Können Sie (falls vorhanden) den jährlichen Kapitaldienst für Kredite aufbringen?* 

*Sind die Einkünfte aus Ihrer Sicht in Hinblick auf Arbeitsentlohnung und Kapitalverzinsung (auch des gebundenen Kapitals) zufriedenstellend?*

*Gibt es Einsparungspotentiale bei den Kosten?*

*Wie zufrieden sind Sie mit der Eigenkapitalbildung?*

*Wie beurteilen Sie betriebliche Wachstumsmöglichkeiten?*

*Sehen Sie den Betrieb für zukünftige Herausforderungen und Risiken finanziell gerüstet?*

# **3 Strategie und Ziele**

*Eine Strategie ist ein Plan oder ein Weg gewisse langfristige Ziele zu erreichen. Basis für die Strategie ist eine Vision, wie man sich als Unternehmer sieht bzw. wie sich der Betrieb von anderen Unternehmen am Markt unterscheiden soll. Mit einer Strategie verfolgt man langfristige Unternehmensziele*

*Ziele hingegen sind detaillierter und meist auch kurzfristiger.*

#### **3.1 Strategie**

*In diesem Kapitel wird für die wichtigsten Produktgruppen beschrieben, welche Mengen man über welche Absatzschienen vermarkten möchte. Zusätzlich haben Sie die Möglichkeit, ihre Unternehmensphilosophie zu beschreiben.*

#### *3.2 Ziele*

*Wichtig ist es, die Ziele konkret zu formulieren und einen Zeitpunkt festzusetzen, wann das einzelne Ziel erreicht sein soll. Es sollen möglichst messbare Ziele mit konkreten Zahlen formuliert werden.* 

*Beschreiben Sie Ziele aus folgenden Bereichen: Betriebsgröße: Pacht- und Eigenflächen Wollen Sie die Art der Bewirtschaftung umstellen? Betriebszweige: Sollen Betriebszweige aufgelassen werden oder neue hinzukommen? Gibt es Betriebszweige, in denen bestimmte Produktionsweisen oder Produktionsschritte umgestellt werden sollen? Sind Leistungssteigerungen geplant oder ev. auch Extensivierungen? Gibt es Pläne in Richtung Automatisierung? In welcher Form soll sich die finanzielle Situation verändern (Einnahmen, Fremdfinanzierung, …). Sind Investitionen geplant, wenn ja welche konkret? Haben Sie konkrete Ziele im Bereich der Arbeitswirtschaft?*

*Beispiel für betriebliches Ziel: Aufstockung um x Milchkühe erreicht bis zum Frühjahr 20XX Beispiel für sonstiges Ziel: Schaffung einer eigenen Wohneinheit für die Betriebsführerfamilie bis Sommer 20XX*

# **4 Beschreibung des konkreten Projekts**

*Für die Niederlassungsprämie muss dieser Punkt nur ausgefüllt werden, wenn ein konkretes Investitionsprojekt geplant ist.*

*Das geplante Projekt soll so genau wie möglich beschrieben werden: Größe, Bauart, Kapazitäten und bei Umbauten die Bereiche und die Bauteile, die umgebaut bzw. erneuert werden sollen.*

# **5 Geplante Änderungen am Betrieb**

*Dargestellt werden soll der Betrieb im Antragsjahr (=Ausgangsjahr) mit dem Zieljahr. Für die Niederlassungsprämie wird als Zieljahr das 4. Jahr nach der Bewirtschaftungsaufnahme gewählt.*

*Für die Investitionsförderung wird das Zieljahr so gewählt, dass die Auswirkungen der Investition schon in vollem Umfang spürbar sind und dargestellt werden können. Ist zum Beispiel ein neuer Stall geplant, ist als Zieljahr das Jahr zu wählen, in dem der Stall voll belegt werden kann.*

*Wichtig ist, dass die entscheidenden Veränderungen hinsichtlich Produktionsumfang, Bewirtschaftungsumfang, Arbeitskräften und Vermarktung möglichst vollständig eingetragen werden.*

*Auch wenn mehrere Szenarien berechnet werden, muss ein konkretes Zieljahr festgelegt werden.*

### **6 Berechnung und Beurteilung der geplanten Ausrichtung**

*Die Tabellen 6.1 und 6.2 sollen analog der Ausgangssituation für das Zieljahr bzw. weitere Szenarien ausgefüllt werden.*

#### **6.3 Vergleich der Ausgangssituation mit der geplanten Ausrichtung**

*In dieser Tabelle werden das Ausgangsjahr (Ausgangssituation) und die geplante Ausrichtung (Zieljahr) einander gegenübergestellt. Auch weitere Szenarien können parallel abgebildet werden.*

#### **6.4 Aufwandsgleiche Fixkosten**

*In dieser Tabelle sollen die Fixkosten einzeln dargestellt werden. Die Summe der Fixkosten findet sich in den Berechnungstabellen wieder.*

*Es sind nur jene Fixkosten zu berücksichtigen, die direkt dem Betrieb zugeordnet werden können. Zum Beispiel: Pacht- und Mietkosten nur für betriebliche Pachtflächen und betriebliche Mieten*

*Entscheidend ist, dass in Summe mit den variablen Kosten, tatsächlich alle Kosten-Positionen berücksichtigt werden, um den Betrieb korrekt darzustellen.*

*Achtung! Sozialversicherungsbeiträge zählen nicht zu den betrieblichen Kosten und fallen somit auch nicht unter die Fixkosten.*

*Allgemeine Wirtschaftskosten*

*Kosten für Büroartikel, Portokosten, Weiterbildung, etc.*

#### **6.5 Beurteilung der geplanten Ausrichtung**

*Analog der Ausgangssituation soll unter diesem Punkt das Zieljahr analysiert werden. Dabei kann es sich natürlich nur um Annahmen anhand der Berechnung handeln. Daher ist es umso entscheidender eine möglichst realistische Zielvariante darzustellen und diese kritisch zu hinterfragen. Kann der Betrieb mit den getroffenen Annahmen und Veränderungsschritten wirtschaftlich geführt werden?*

*Können die anfallenden Arbeitsstunden ausreichend (entsprechend den eigenen Vorstellungen) entlohnt werden?*

*Wird es möglich sein, die Finanzierung zu sichern und den Kapitaldienst zu decken? Welcher Mindestpreis und welche Mindestproduktionsmenge muss erzielt werden, um Wirtschaftlichkeit und Finanzierbarkeit zu gewährleisten?*

# **7 Relevanz des Projekts für die Ziele Klimaschutz, Ressourcenschonung und ökologische Nachhaltigkeit**

#### *Klimaschutz*

*Relevant sind Investitionen zur Verringerung von Treibhausgasemissionen, Verbesserung der Kohlenstoffbindung und Investitionen in nachhaltiger Energie. Außerdem Investitionen, die der Anpassung an den Klimawandel dienen.* 

#### *Ressourcenschonung*

*Schutz natürlicher Ressourcen wie Wasser, Boden und Luft, unter anderem durch eine Verringerung von Emissionen und Schadstoffeintrag.*

#### *Ökologische Nachhaltigkeit*

*Produktion von Nahrungsmitteln auf nachhaltige Art und Weise, Verringerung von Abfällen, Verringerung der Wahrscheinlichkeit von Antibiotikaresistenzen und anderer Resistenzen.*

# **8 Maßnahmen- und Ablaufplan**

*Die wichtigsten Maßnahmen sollen in Teilschritten, wer bis wann etwas umzusetzen hat, dargestellt werden.*

*Beispiel Ausbildung: Abschluss Meisterprüfung bis…..*

*Beispiel Bauprojekt: Maßnahmenuntergliederung in Planungsphase, Bauabschnitte, Fertigstellung, Nutzung (volle Belegung, etc.)*

# **9 Tierdaten Ausgangsjahr und Zieljahr**

*Für den Tierbesatz und die Berechnung des Stickstoffanfalls ist die genaue Angabe der Stückanzahl je Tierkategorie in der jeweiligen Alters- bzw. Gewichtsklasse erforderlich. Wichtig ist außerdem die Tieranzahl in der richtigen Spalte des jeweiligen Mistsystems einzutragen.*

*Wenn der Tierbestand gleichbleiben soll, bitte die Stück einfach im Zieljahr noch einmal eintragen und die Spalte nicht frei lassen.*

### **10 Aufstellung Verbindlichkeiten**